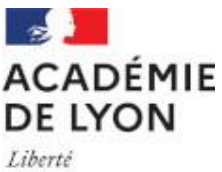

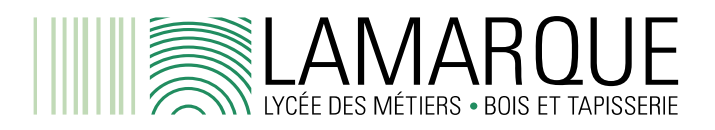

Égalité Fraternité

## **COMMANDE DE LA CARTE PASS'REGION**

**Uniquement pour les élèves issus de 4ème, 3ème générale et de 2nde générales** 

Les élèves issus de 3<sup>ème</sup> PM, CAP, 2<sup>nde</sup> ou 1ère Bac **d'un autre lycée** doivent l'indiquer au moment de l'inscription au lycée pour qu'une nouvelle soit carte rééditée.

Attention si vous avez changé d'adresse et/ou d'adresse mail et/ou de numéro de téléphone depuis la 1ère carte, il faut mettre à jour les informations sur l'espace personnel du jeune : https://auvergnerhonealpes.zecarte.fr/Beneficiaire/Connexion.aspx

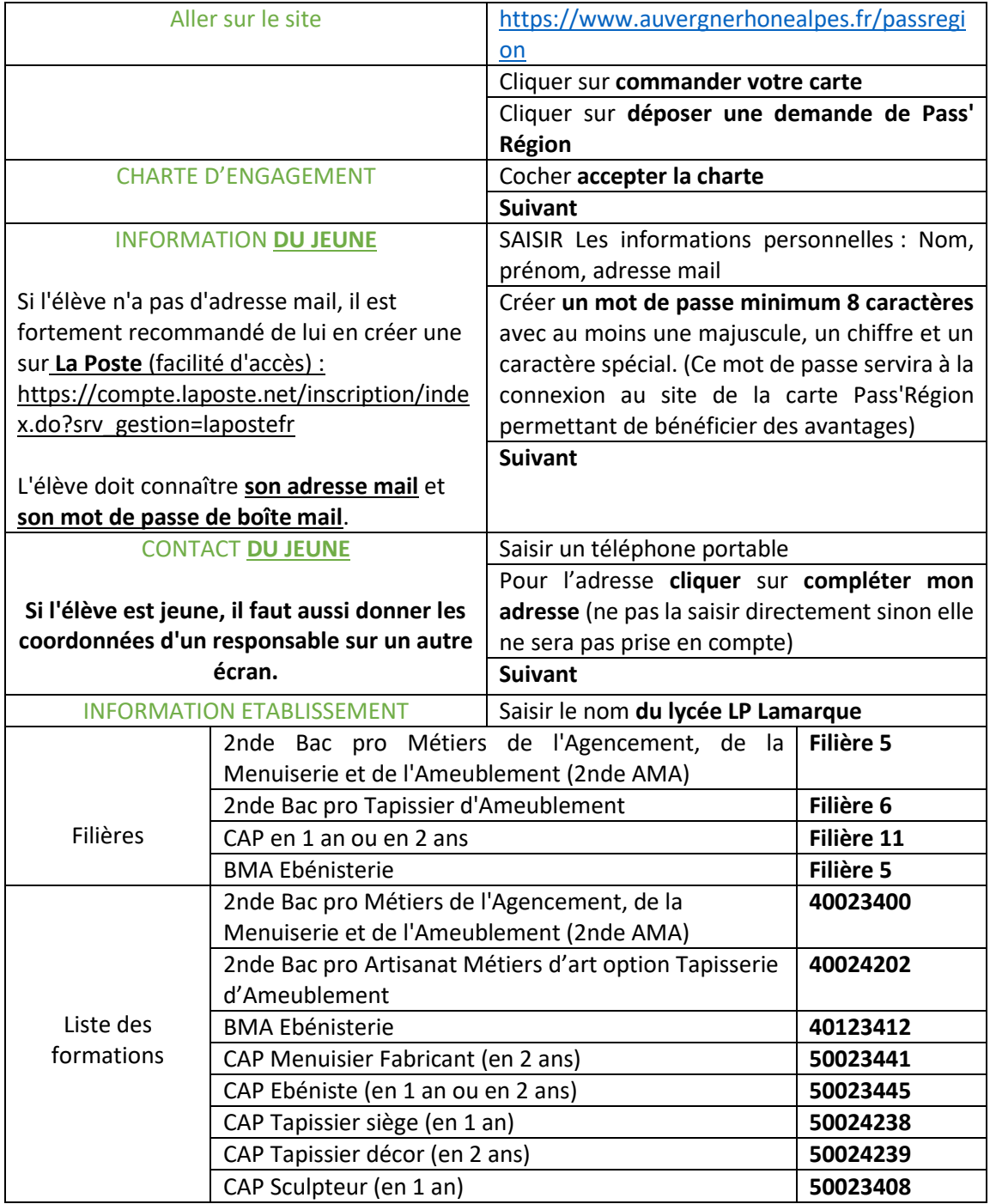

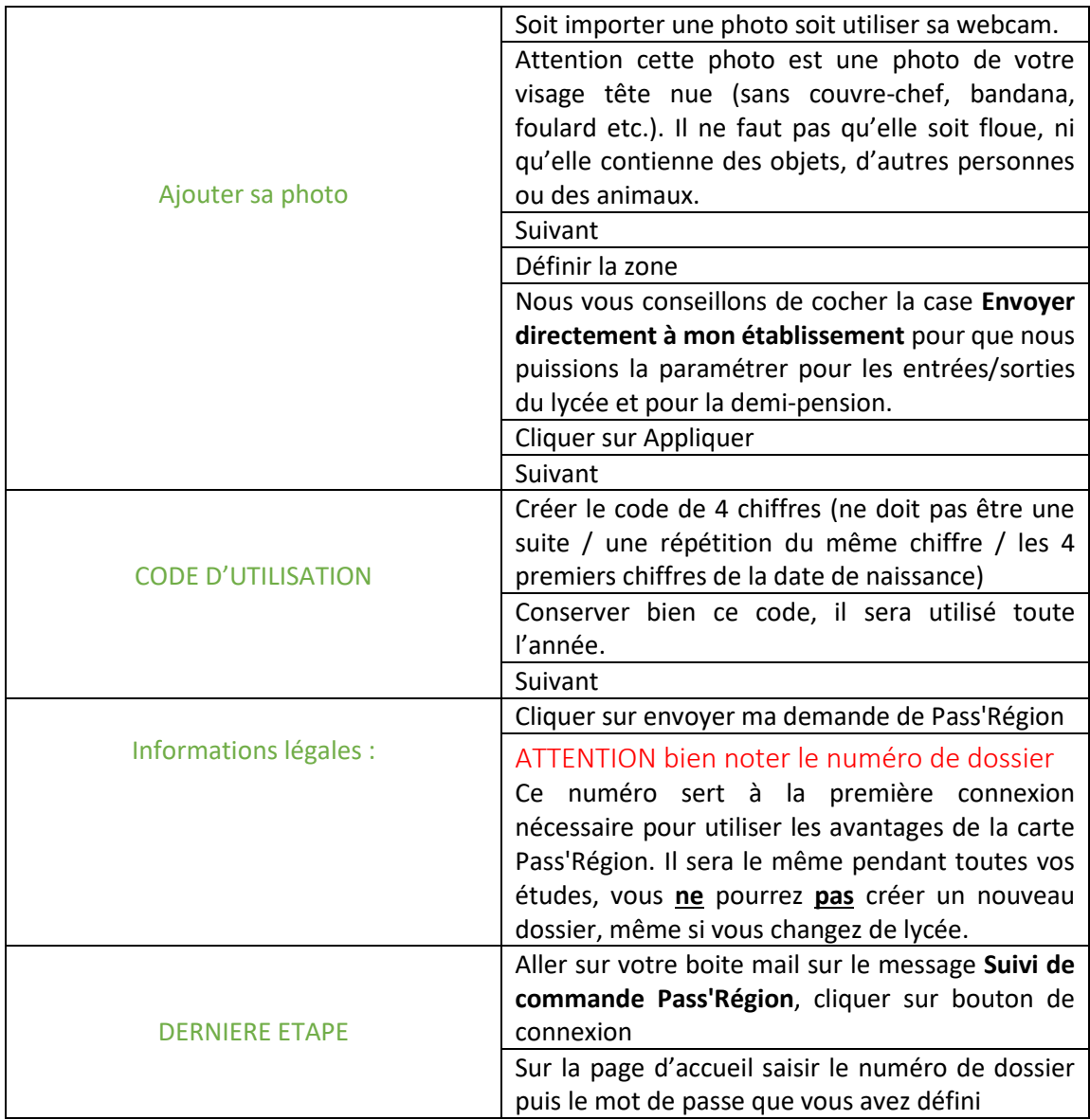